# WELCOME TO R - ROGRAMMING LANGUAGE

#### Regression Using R Language

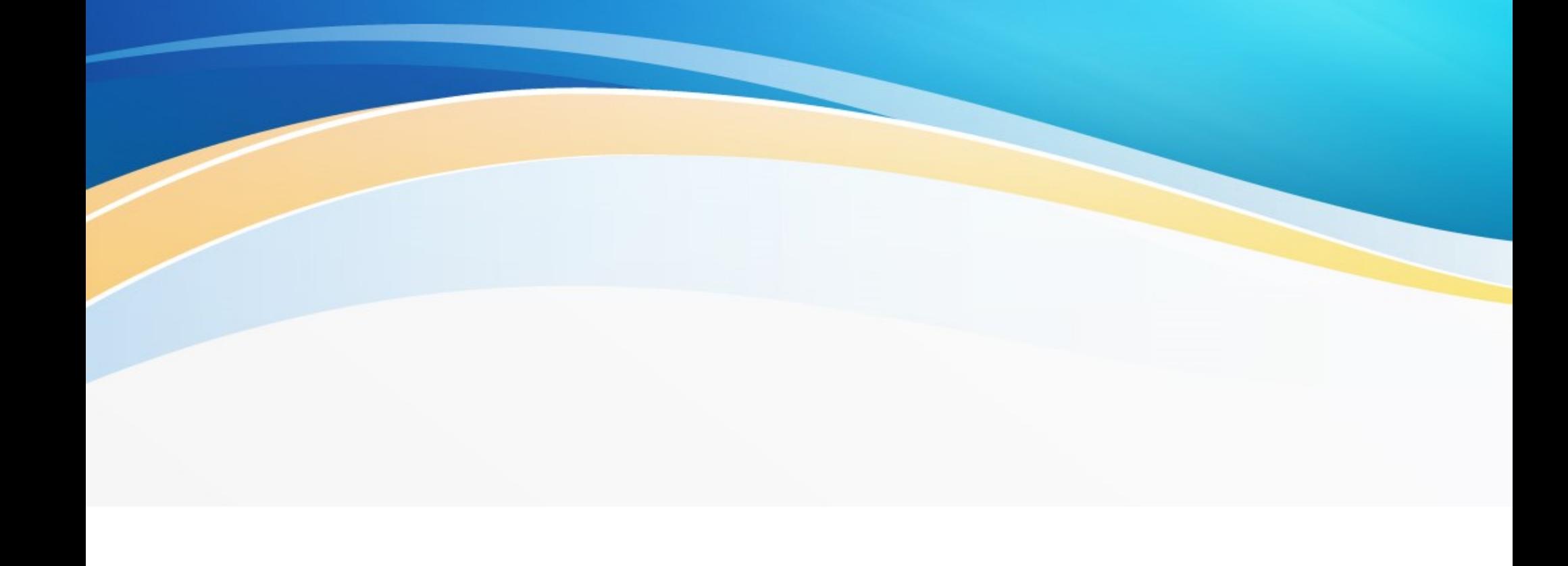

# - Language:

#### ntroduction:

\* R is a programming and free software nvironment for statistical computing and graphics.

\* An effective data handling and storage facility.

\* A large,coherent,integrated collections of termediate,tools for data analysis.

\* Programming language includes conditions ops,user-defined,recursive functions and input & outp<mark>ut</mark> cilities.

# egression:

tro:

\* It is introduced by "Sir Francis Galton".

\* It means "Stepping back towards the average".

\* Regression analysis the mathematical measure of e average relationship between two or more variables terms of the original units of the data.

\* Estimation of regression is called regression analysi-

## egression in R Language:

Regression analysis is a widely used statistical tool to establish a relation model between two variables.

One of these variable is called "predictor variable" whose value is gathered through experiments.

The other variable is called "response variable" whose value is derived from the predictor variable .

egression are two types:

1. Linear Regression 2. Multiple Regression

#### near Regression in R:

In linear regression these two varibles are related throug an equation, where exponent(power) of both these variables is 1.

Mathematically a linear relationship represents a straight line when plotted as a graph.

A non-linear relationship where the exponent of any the variable is not equal to 1 creates a curve.

### ormula for Linear Regression:

The general mathematical equation for a linear regression is-

 $Y = a + bX$  $Y = (Y - bX) + bX$  $Y = Y + b(X - X)$  $Y = Y + bx$ 

ollowing is the description of the parameters used-

\* Y is the response variable.

\* X is the predictor variable.

\* a and b are constants which are called the efficients.

\* bxy is the parameter of regression

#### **The Regression Model**

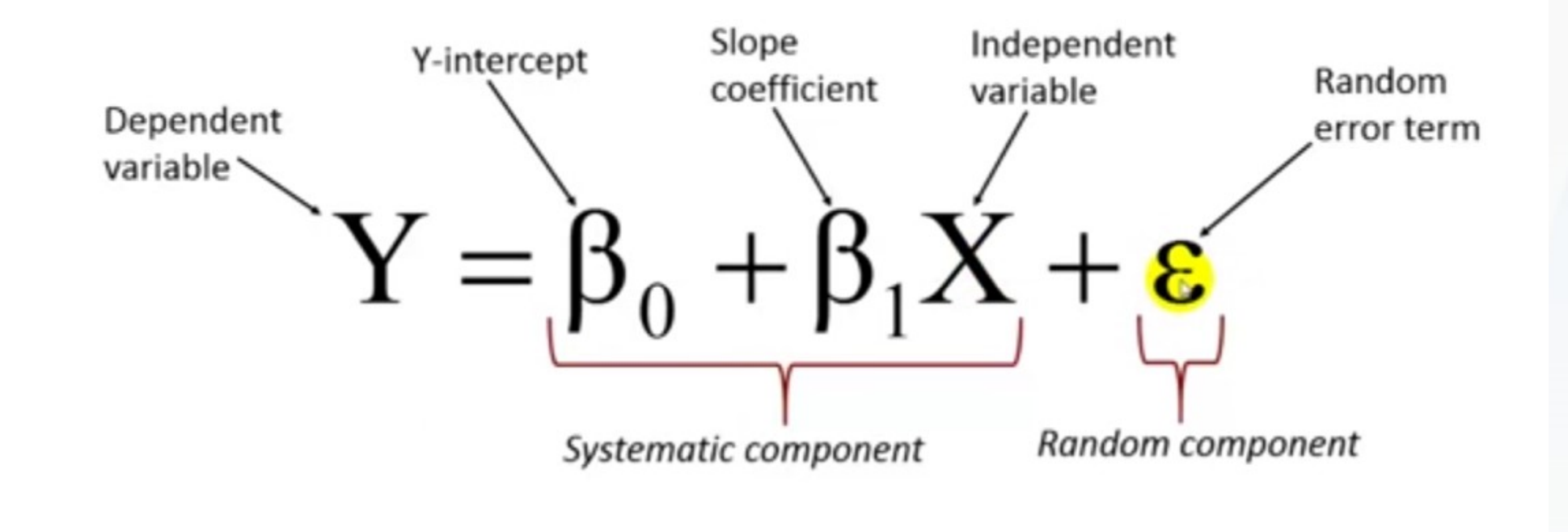

 $\circ$   $\circ$   $\circ$   $\circ$   $\circ$ 

Pat Obi, Purdue University Northwest

## teps to Establish a Regression:

- ry out the experiment of gathering a sample of observed *ves of height and corresponding weight.*
- ate a relationship model using the Im() functions in R.
	- d the coefficients from the model created and create the thematical equation using these.
- a summary of the relationship model to know the averagether that or in prediction. Also called residuals.
- oredict the weight of new persons, use the predict() funct in R.

# <u>nput data:</u>

btain the equation of two variables of regression for e following data and also find out the estimation of of  $x=180$ . **put data:**<br>btain the equation of two variables of reg<br>e following data and also find out the est<br>of x=180.<br>f 36 154 148 166 172 124 190 variables of regression for  $\int$  find out the estimation of  $\int$   $\frac{172}{124}$   $\left[\begin{array}{cc} 190 & 135 \end{array}\right]$   $\left[\begin{array}{cc} 155 & 155 \end{array}\right]$ 

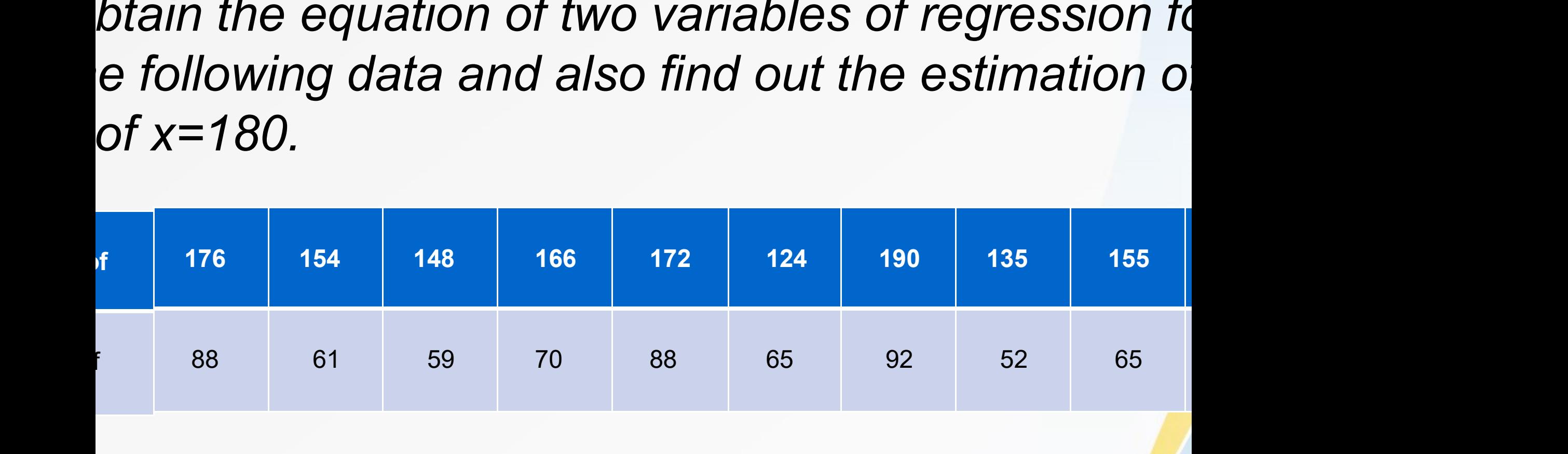

#### ) Function:

The function creates the relationship model bew redictor and the response variable.

ntax:

and y.

The basic syntax for Im() function in linear regres lm(formula,data)

Following is the description of the parameters used:

\* formula - symbol presentation the relation betwe

\* data - vector on which the formula will be applie

#### orrelation Coefficient:

The correlation coefficient between two random variable and Y is defined as

 $Pxy = corr(X, Y) = cov(X, Y)$ \σxσy

here ,

cov(X,Y) = E (X-μx)(Y-μx)(Y-μy)\σxσy

t has a value -1 and +1,and it indicates the degree of line ependence between the variables. It detects only linear ependence between two variables.

#### e estimate interpretation when both variables are nous:

Given a one unit increase in X,this is the expected qe in Y,on average.

(This interpretation changes for categorical variables an variable transformation)

# dard Error:

The standard error is the estimated variability in a cient due to sampling variability i.e.a different sample ma 's in different coefficients and the variability of coefficient across samples is estimated bt the standard error of the ctive coefficient.

#### ut:

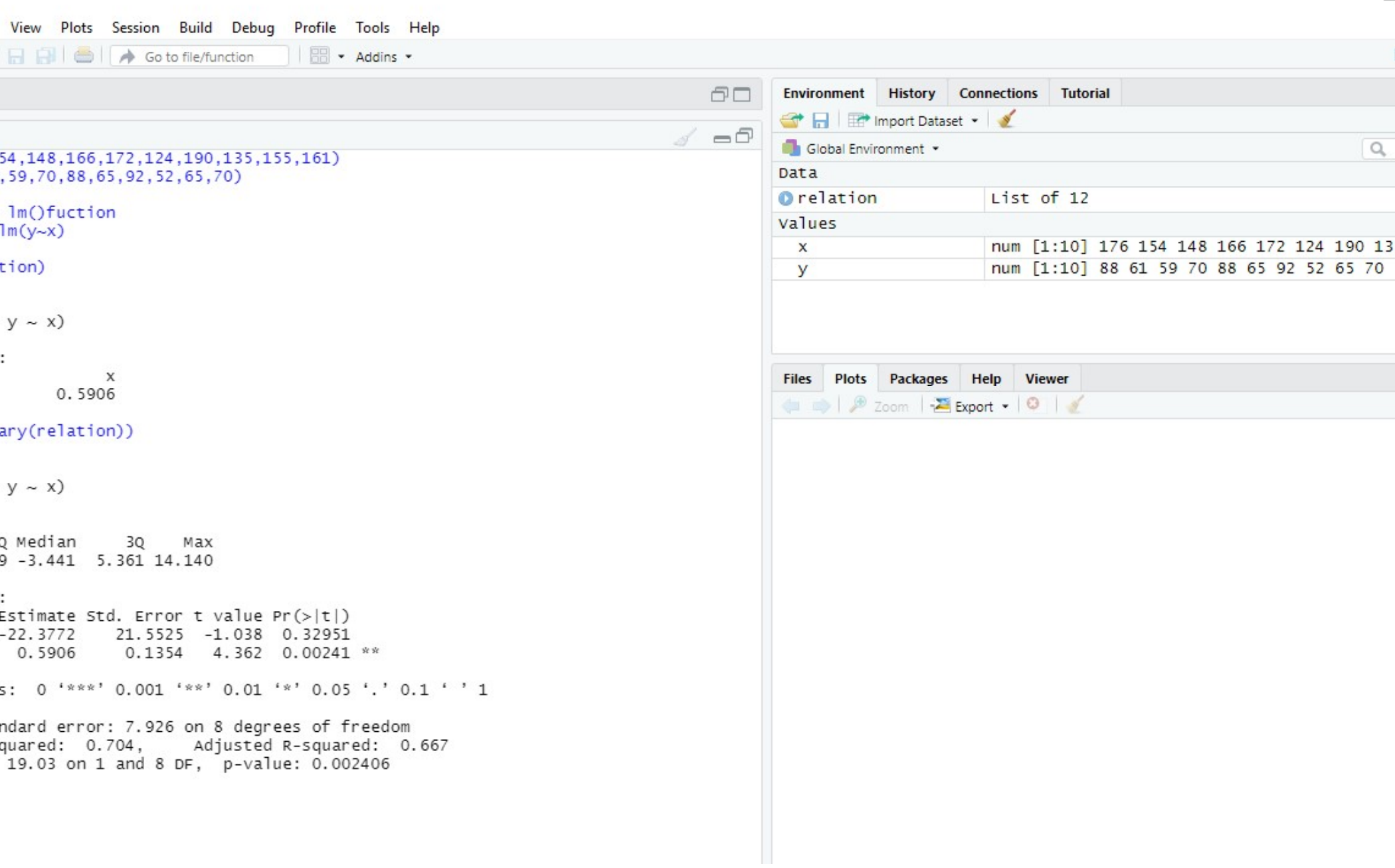

#### ict() function:

#### iX:

ble.

The basic syntax for predict() in linear regression ispredict(object,newdata)

Following is the description of the parameters used-\* object - formula which is already created using li on.

\* new data - vector containing the value for predictor

# utput:

#### redict the weight of a person & given x(height) = 180:

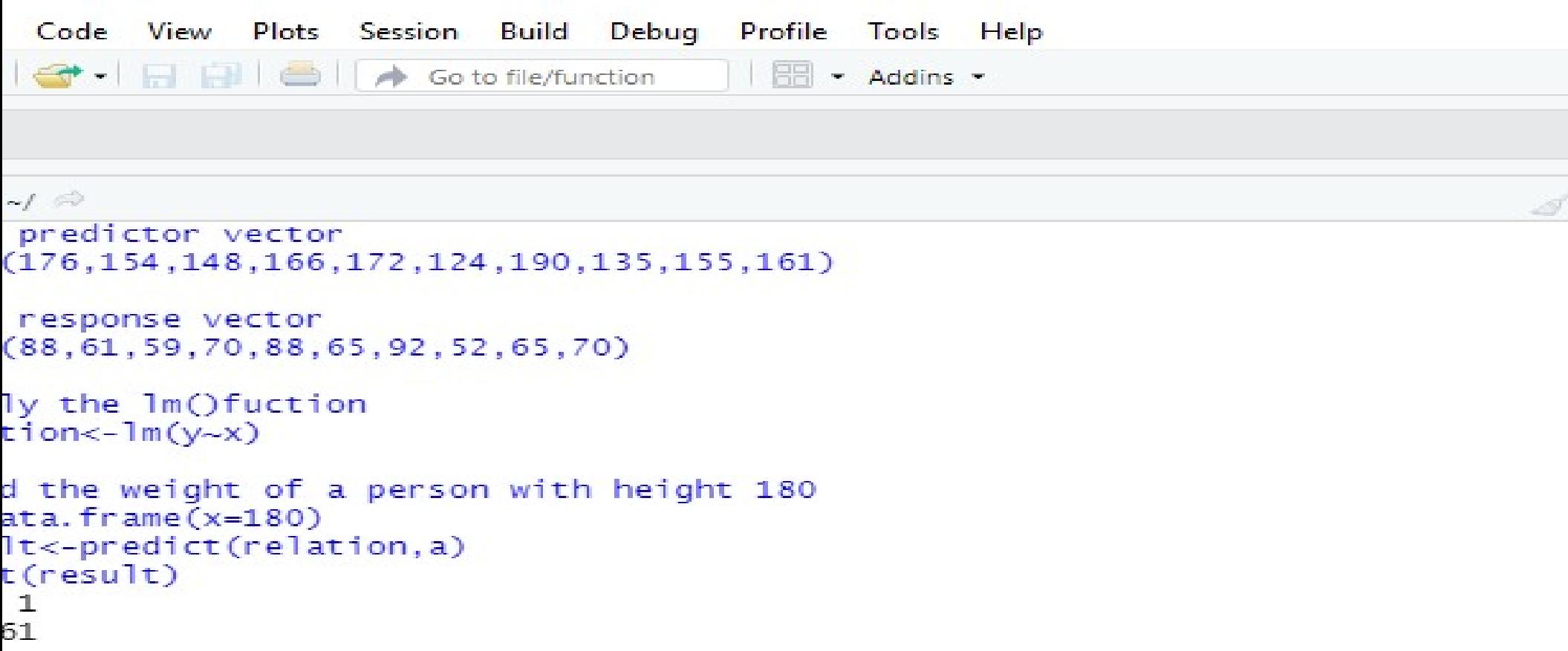

# sualize the regression Graphically:

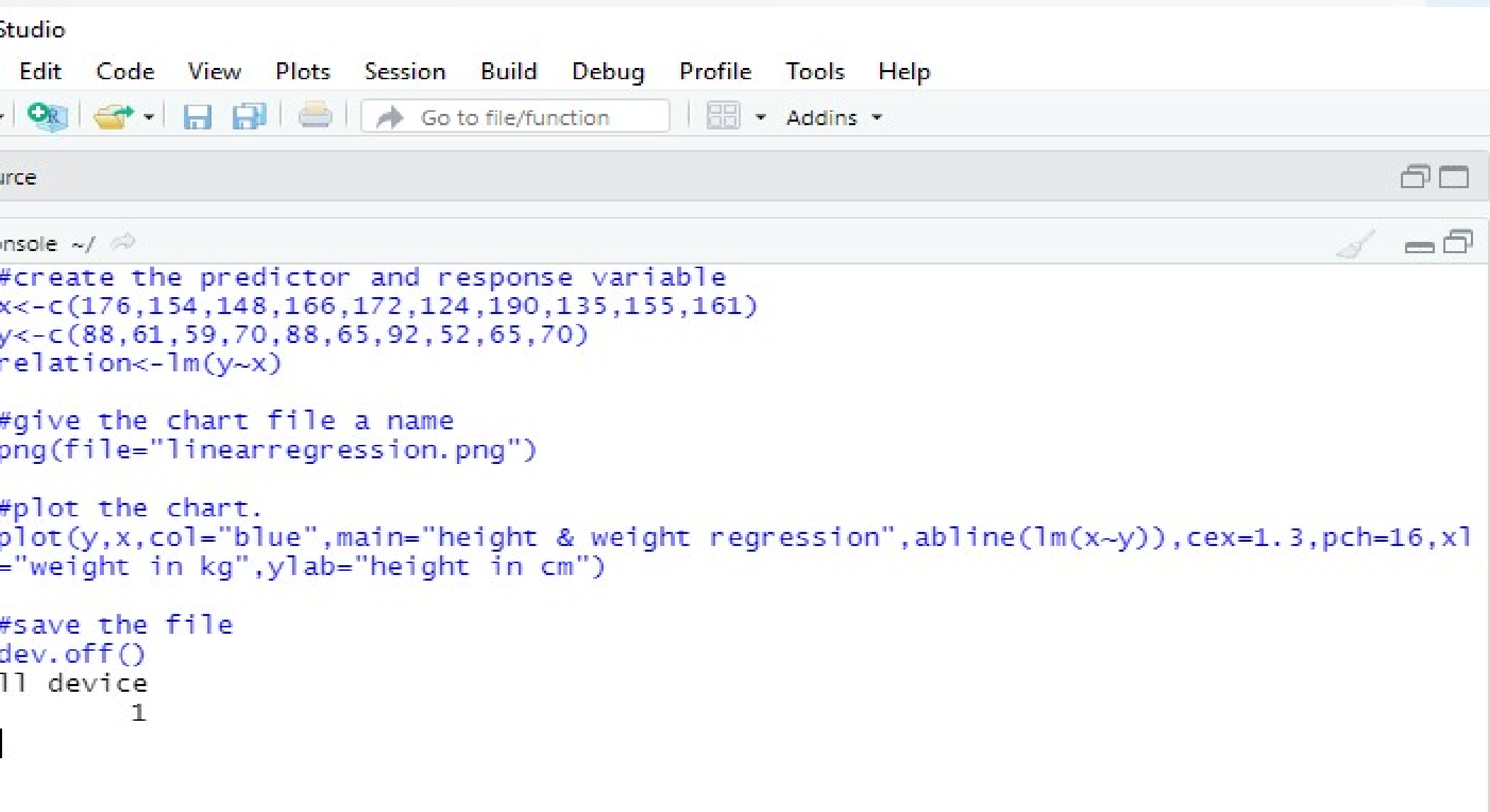

## raph:

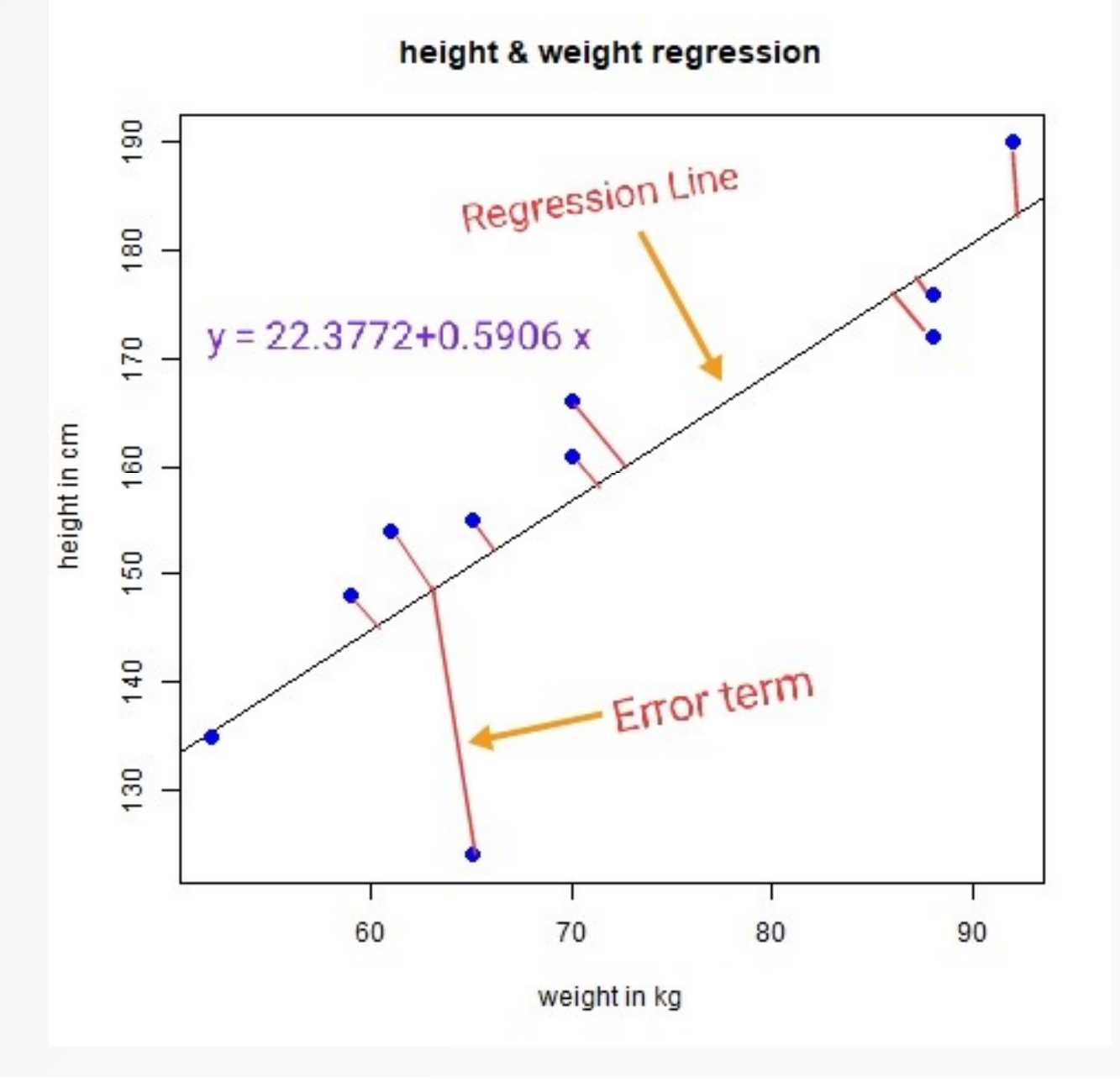

#### esult:

# Regression equation of y on x;  $y = -22.3772 + 0.5906 x$

The predict value, height of  $x = 180$ , then weight of  $y = 83.934$ 

# THANK YOU

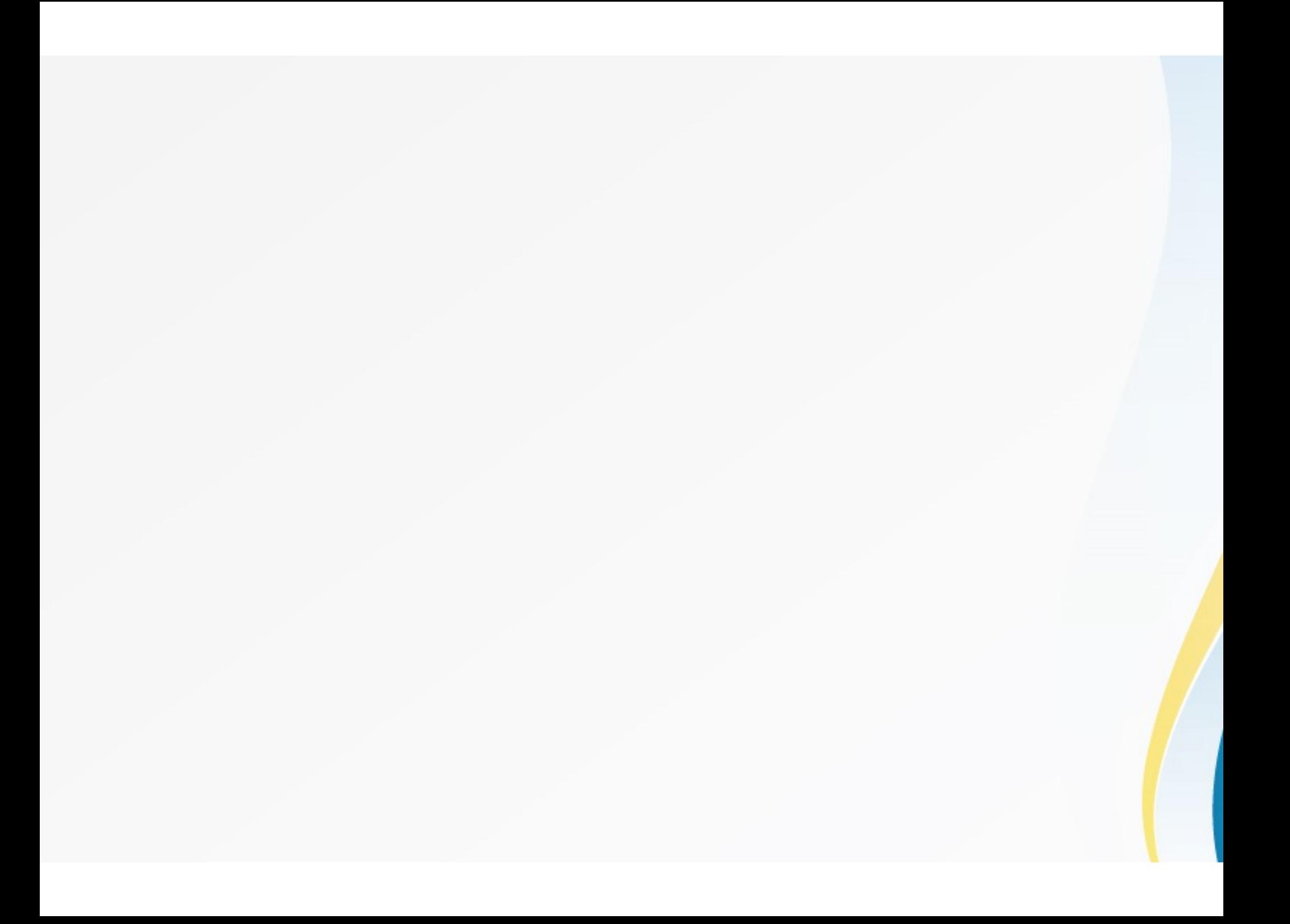

# MULTIPLE REGRESSION USING R\_LANGUAGE

# **EGRESSION**

- Regression analysis is used to establish a relationship model between two variables.
- One of these variable is called independent variable whose value is gathered through experiments.
- The other variable is called dependent variable whose value is derived from the independent variable.
- **Formula for regression**

 $Y = \alpha + \beta X$ 

# MULTIPLE REGRESSION

Multiple regression is an extension of linear regression into relationship between more than two variables.

In simple linear relation we have one dependent and one independent variable, but in multiple regression we have more than one independent variable and one dependent variable.

# ORMULA FOR MULTIPLE REGRESSION

The general mathematical equation for multiple equation is

 $Y = \alpha + \beta_1 X_1 + \beta_2 X_2 + \ldots + \beta_n X_n$ 

- · Y is the dependent variable
- $\alpha, \beta_1, \beta_2, \ldots, \beta_n$  are the parameter
- $\sim$   $X_1$ ,  $X_2$ ,  $\ldots$ ,  $X_n$  are the independent variables

#### TEPS TO ESTABLISH A MULTIPLE REGRESSION

- Step 1: Collect the data
- Step 2: Capture the data in R
- Step 3: Check for linearity
- Step 4: Apply the multiple regression in R
- Step 5:Make a prediction

e syntax for multiple regression:

$$
Im(y - x_1 + x_2 + x_3
$$
... $data)$ 

#### () Function:

This function creates the relationship model between the bendent and the Independent variable.

# input

let's start with a simple example where our goal is to predict the ock\_index\_price (the dependent variable) of a fictitious economy based two independent/input variables:

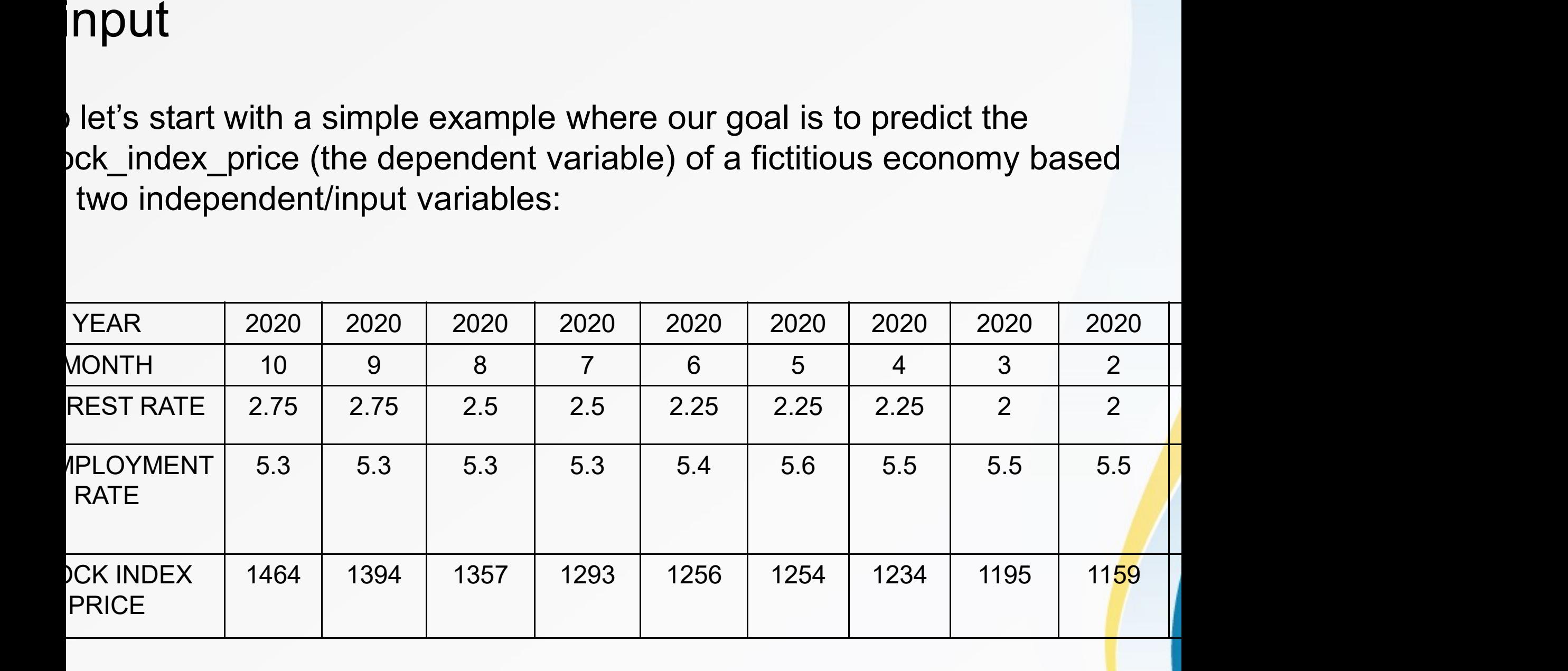

#### Check for linearity

Before you apply linear regression models. Most notably, you'll need to hat a linear relationship exists between the dependent variable and the endent variables.A quick way to check for linearity is by using scatter plots.

I example, we'll check that a linear relationship exists between:

- he Stock\_Index\_Price (dependent variable) and the Interest\_Rate (indeper riable)
- he Stock\_Index\_Price (dependent variable) and the Unemployment\_Rat<mark>e</mark> dependent variable)

ntax that can be used in R to plot the relationship between the Stock\_Index\_Price and the Interest\_Rate **Stock Index Price and the Interest Rate:** 

Year <- c(2020, 2020, 2020, 2020, 2020, 2020, 2020, 2020, 2020, 2020) Month <- c(2020, 2020, 2020, 2020, 2020, 2020, 2020)<br>Month <- c(10,9,8,7,6,5,4,3,2,1)<br>Interest\_Rate <- c(2.75,2.75,2.5,2.5,2.25,<br>Interest\_Rate <- c(2.75,2.75,2.5,2.5,2.25, Year <- c(2020, 2020, 2020, 2020, 2020, 2020, 2020, 2020, 2020, 2020, 2020, 2020, 2020, 2020, 2020, 2020, 2020,<br>2020)<br>Month <- c(10,9,8,7,6,5,4,3,2,1)<br>Interest\_Rate <- c(2.75,2.75,2.5,2.5,2.25,2.25,2.25,2,2,2)<br>Unemployment Year <- c(2020, 2020, 2020, 2020, 2020, 2020, 2020, 2020, 2020, 2020, 2020, 2020, 2020, 2020, 2020, 2020, 2020, 2020, 2020, 2020, 2020, 2020, 2020, 2020, 2020, 2020, 2020, 2020, 2020, 2020, 2020, 2020, 2020, 2020, 2020, 20 Year <- c(2020, 2020, 2020, 2020, 2020, 2020, 2020, 2020, 2020, 2020)<br>2020)<br>Month <- c(10,9,8,7,6,5,4,3,2,1)<br>Interest\_Rate <- c(2.75,2.75,2.5,2.5,2.25,2.25,2.25<br>Unemployment\_Rate <- c(5.3,5.3,5.3,5.3,5.4,5.6,5<br>Stock\_Index\_

c(1464,1394,1357,1293,1256,1254,1234,1195,1159,1167)

plot(x=Interest\_Rate, y=Stock\_Index\_Price, main='Relationship between stock index price and interest rate', col="red")

Scatter plot for relation betweem interest rate and stock index price

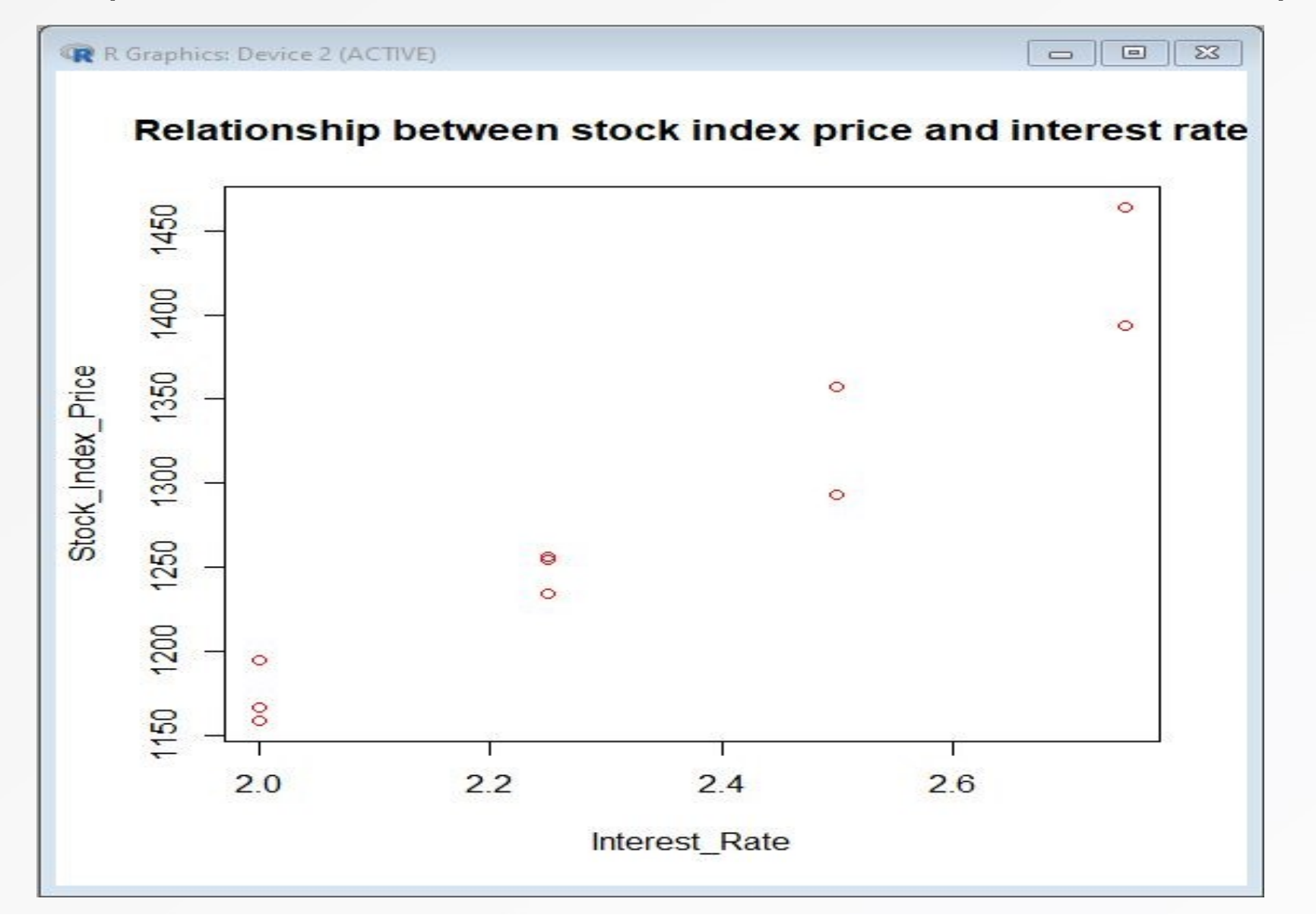

r the second case, you can use the syntax below in order to plot the ationship between the Stock\_Index\_Price and the Unemployment\_Rate: r the second case, you can use the s<br>ationship between the Stock\_Index\_<br>ar <- c(2020, 2020, 2020, 2020, 2020, 2020,<br>nth <- c(10,9,8,7,6,5,4,3,2,1)<br>rrest\_Rate <- c(2.75,2.75,2.5,2.5,2.25,2.25,2<br>employment\_Rate <- c(5.3,5.3, below in order to plot the<br>and the Unemployment\_Rate:

Year <- c(2020, 2020, 2020, 2020, 2020, 2020, 2020, 2020, 2020, 2020)

- Interest\_Rate <- c(2.75,2.75,2.5,2.5,2.25,2.25,2.25,2,2,2)
- employment\_Rate <- c(5.3,5.3,5.3,5.3,5.4,5.6,5.5,5.5,5.5,5.6)
- ck\_Index\_Price <- c(1464,1394,1357,1293,1256,1254,1234,1195,1159,1167)

t(x=Unemployment\_Rate, y=Stock\_Index\_Price,main='Relationship between Stock Index ce and Unemployment Rate',col="red")

Scatter plot for relation betweem unemployment rate and stock index price

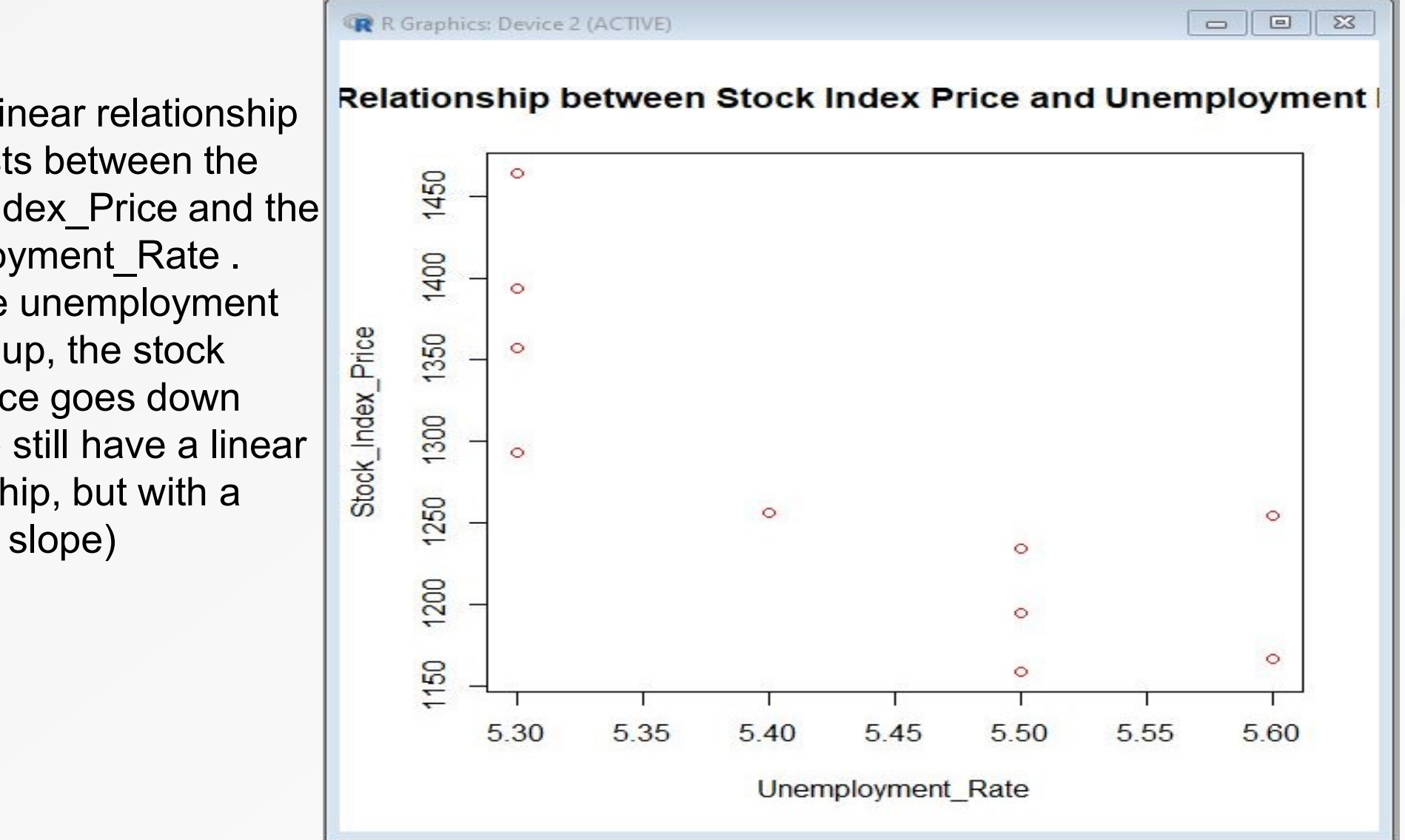

ts between the  $\begin{bmatrix} \mathbb{S} \\ \mathbb{S} \end{bmatrix}$ dex\_Price and the up, the stock<br>ce goes down<br>still have a linear<br>hip, but with a up, the stock<br>ce goes down<br>still have a linear  $\frac{3}{2}$  and  $\frac{3}{2}$  and  $\frac{3}{2}$ still have a linear hip, but with a  $\begin{bmatrix} 8 \\ 8 \\ 2 \end{bmatrix}$ slope)

# Apply the multiple regression in R

#### g the syntax for our example:

ear <- c(2020, 2020, 2020, 2020, 2020, 2020, 2020, 2020, 2020, 2020) ppry the mantple regression<br> **g the syntax for our example:**<br>
Par <- c(2020, 2020, 2020, 2020, 2020,<br>
onth <- c(10,9,8,7,6,5,4,3,2,1)<br>
terest\_Rate <- c(2.75,2.75,2.5,2.5,2.25,<br>
nemployment\_Rate <- c(5.3,5.3,5.3,5.3, terest Rate <- c(2.75,2.75,2.5,2.5,2.25,2.25,2.25,2,2,2) nemployment Rate <- c(5.3,5.3,5.3,5.3,5.4,5.6,5.5,5.5,5.5,5.6) ock Index Price <- c(1464,1394,1357,1293,1256,1254,1234,1195,1159<mark>,1</mark>1: **g the syntax for our example:**<br>
Par <- c(2020, 2020, 2020, 2020, 2020, 2020, 2020, 2020, 202<br>
onth <- c(10,9,8,7,6,5,4,3,2,1)<br>
terest\_Rate <- c(2.75,2.75,2.5,2.5,2.25,2.25,2.25,2.25,2,2)<br>
nemployment\_Rate <- c(5.3,5.3,5.3 summary(model) odel <- Im(Stock Index Price ~ Interest Rate + Unemployment Rate)

#### output

#### you run the code in R Language, you'll get the following out

```
Ca11:lm(formula = Stock Index Price - Interest Rate + Unemployment Rate)Residuals:
   Min 10 Median 30 Max
-42.483 - 16.130 - 0.442 17.183 44.216
Coefficients:
                Estimate Std. Error t value Pr(>\vert t \vert)(Intercept) 458.707 894.398 0.513 0.623828
Interest Rate 337.205 61.374 5.494 0.000912 ***
Unemployment Rate 6.371 142.138 0.045 0.965502
Signif. codes: 0 ****' 0.001 ***' 0.01 **' 0.05 '.' 0.1 ' ' 1
Residual standard error: 29.41 on 7 degrees of freedom
Multiple R-squared: 0.9334, Adjusted R-squared: 0.9143
F-statistic: 49.04 on 2 and 7 DF, p-value: 7.631e-05
```
#### ummary

#### $\mathbf{Y} = \boldsymbol{\alpha} + \boldsymbol{\beta}_1 \mathbf{X}_1 + \boldsymbol{\beta}_2 \mathbf{X}_2$

Stock Index Price = (Intercept)  $\triangle$  (Interest Rate coefficent)\*X, + (Unemployment Rate coefficent)\*X,

Multiple Regression fit for Stock Index Price:

Stock Index Price = (458.707) + (337.205)\* $X_1$  + (6.371)\* $X_2$ 

#### ake a prediction

r example, imagine that you want to predict the stock index price ter you collected the following data: Example, imagine that you want to predict the stock index price<br>
you collected the following data:<br>
est Rate = 1.5 (i.e., X<sub>1</sub>= 1.5)<br>
if you plug that data into the regression equation you'll get:<br>
• Stock Index Price = (

lerest Rate = 1.5 (i.e.,  $X_1$ = 1.5)

 $\epsilon$  employment Rate = 5.8 (i.e., X<sub>2</sub>= 5.8)

d if you plug that data into the regression equation you'll get:

• Stock Index Price =  $(458.707) + (337.205)^*1.5 + (6.371)^*5.8$ 

e predicted value for the Stock Index Price is therefore 1001.466<mark>3</mark>